## **Sommario**

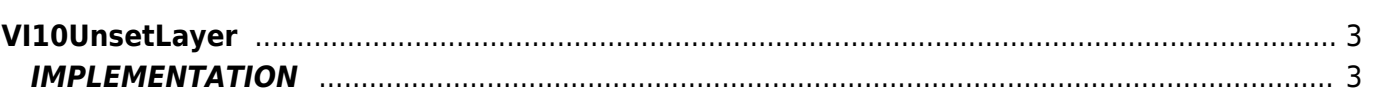

## <span id="page-2-0"></span>**VI10UnsetLayer**

**V =** Vector

**I =** Image

Function that is used to manage the Vector Image feature (object that resides on some Qpaint versions).

The VI10UnsetLayer functionAdds the command to clear the layer indicated by **layer** parameter. If the value of the **layer** parameter is incorrect, error is reported.

## <span id="page-2-1"></span>**IMPLEMENTATION**

## **VI10UnsetLayer (awBuffer, layer)**

Parameters:

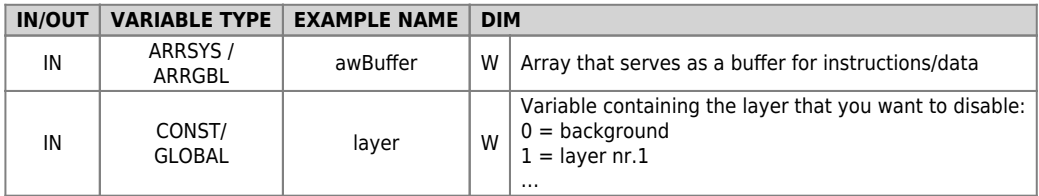

**Note**

• Refer to the [VI10SetLayer](https://wiki.qem.it/doku.php/en/software/qview/qview_6/qcl_library/vi10setlayer) function to activate a layer.

Documento generato automaticamente da **Qem Wiki** -<https://wiki.qem.it/> Il contenuto wiki è costantemente aggiornato dal team di sviluppo, è quindi possibile che la versione online contenga informazioni più recenti di questo documento.